## ADRC Staff Workflow for Identifying & Generating AT Referrals

Rev. 9/4/20 9/4/20

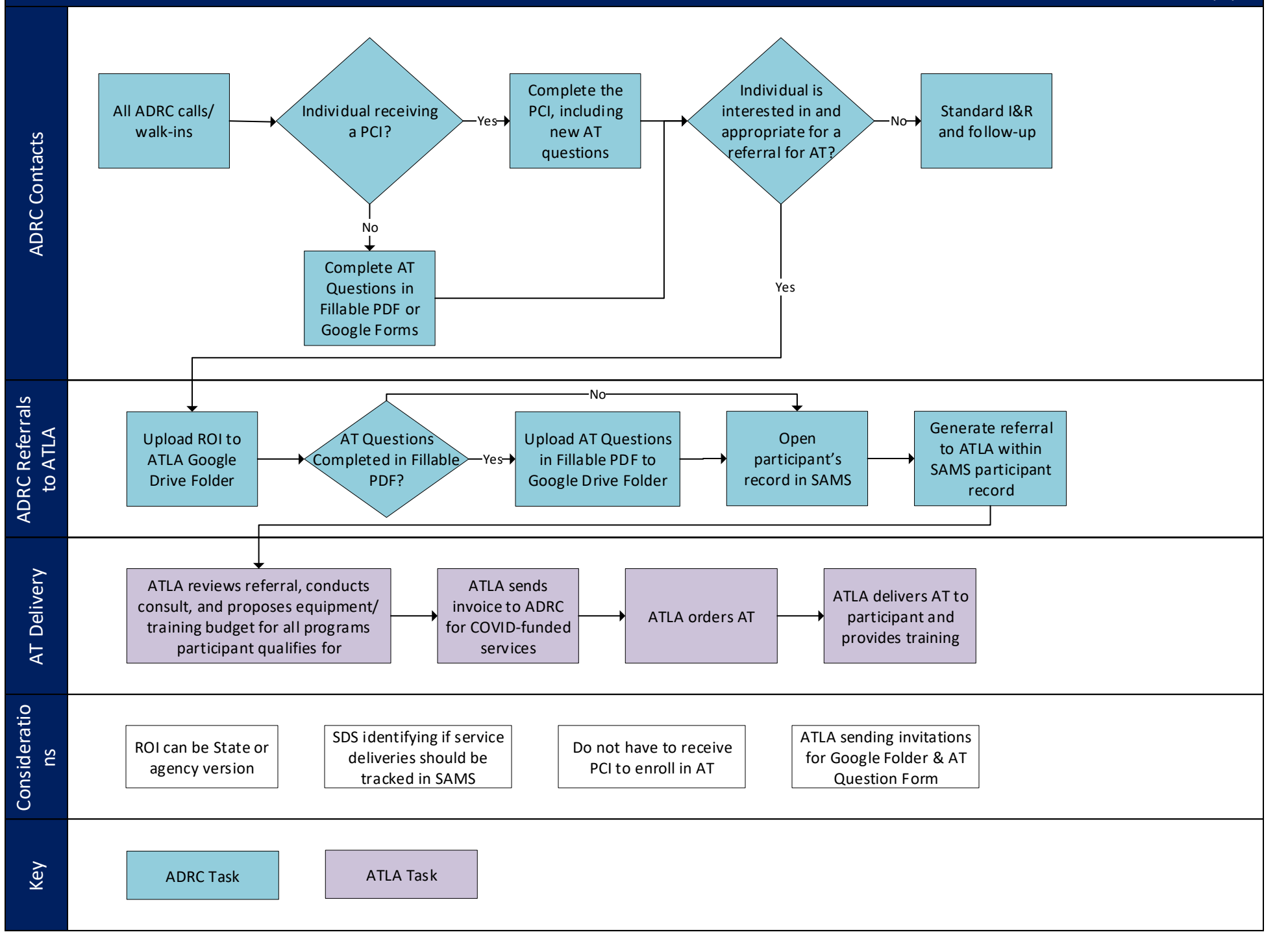